# Le datacamp R For Data Science xts Cheat Sheet

Learn xts online at www.DataCamp.com

## > Applying Functions

> na.omit(xts5) #Omit NA values in xts5 > xts\_last ← na.locf(xts2) #Fill missing values in xts2 using last observation > xts\_last ← na.locf(xts2, #Fill missing values in xts2 using next observation  $\texttt{fromLast} = \textcolor{red}{\textbf{TRUE}}$ > na.approx(xts2) #Interpolate NAs using linear
approximation

> Replace & Update<br>
> Arithmetic Operations

> xts3 + as.numeric(xts2) #Addition > xts3 \* as.numeric(xts4) #Multiplication > coredata(xts4) - xts3 #Subtraction > coredata(xts4) / xts3 #Division

> merge(xts2,xts1,join='inner') #Inner join of xts2 and xts1 xts2 xts1 2017-05-05 -0.8382068 10 > merge(xts2,xts1,join='left',fill=0) #L*eft join of xts2 and xts1, fill empty spots with 0*  xts2 xts1 0.1685517 0 2017-05-05 -0.8382068 10 > rbind(xts1, xts4) #Combine xts1 and xts4 by
rows

 $>$  ep1  $\leftarrow$  endpoints(xts4,on="weeks",k=2) #Take index values by time [1] 0 5 10

- $> ep2 \leftarrow endpoints(xts5, on="years")$
- [1] 0 12 24 36 48 60 72 84 96 108 120 132 144
- > period.apply(xts5,INDEX=ep2,FUN=mean) #Calculate the yearly mean
- $>$  xts5\_yearly  $\leftarrow$  split(xts5,f="years") #Split xts5 by year
- > lapply(xts5\_yearly,FUN=mean) #Create a list of yearly means > do.call(rbind, #Find the last observation in
each year in xts5
- lapply(split(xts5,"years"),
- function(w) last(w,n="1 month")))
- > do.call(rbind, #Calculate cumulative annual
passengers lapply(split(xts5,"years"), cumsum))
- > rollapply(xts5, 3, sd) #Apply sd to rolling margins of xts5

## > Selecting, Subsetting & Indexing

> xts5 - lag(xts5) #Period-over-period differences > diff(xts5,lag=12,differences=1) #Lagged differences

> xts1 + merge(xts2,index(xts1),fill=0) #Addition

829257

000000 .000000

.000000

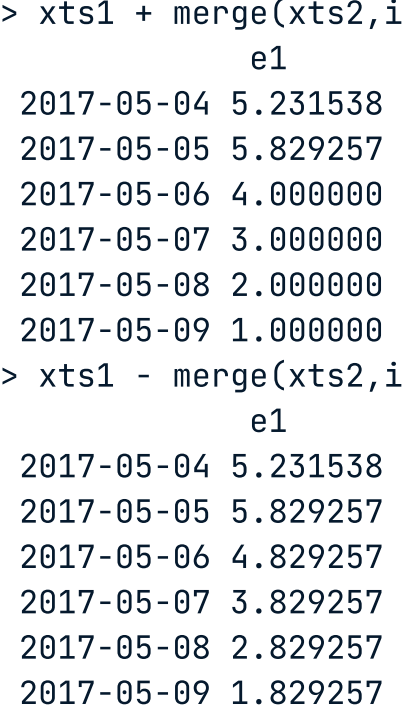

> xts1 - merge(xts2,index(xts1),fill=na.locf) #Subtraction

829257

829257

829257

829257

- $>$  core\_data  $\leftarrow$  coredata(xts2) #Extract core data of objects
- > index(xts1) #Extract index of objects

- > indexClass(xts2) #Get index class
- > indexClass(convertIndex(xts,'POSIXct')) #Replacing index class
- > indexTZ(xts5) #Get index class
- > indexFormat(xts5)  $\leftarrow$  "%Y-%m-%d" #Change format of time display

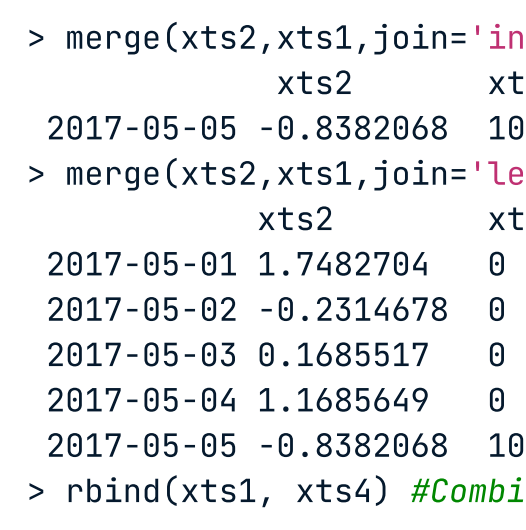

- 
- 
- 
- 
- 
- 

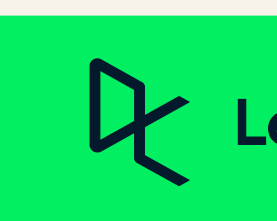

- $>$  tzone(xts1)  $\leftarrow$  "Asia/Hong\_Kong" #Change the time zone
- > tzone(xts1) #Extract the current time zone

## > Export xts Objects > Missing Values

 $>$  data\_xts  $\leftarrow$  as.xts(matrix)

 $>$  tmp  $\leftarrow$  tempfile()

 $>$  write.zoo(data\_xts,sep=",",file=tmp)

- $>$  xts2[dates]  $\leftarrow$  0 #Replace values in xts2 on dates with 0
- $>$  xts5["1961"]  $\leftarrow$  NA #Replace dates from 1961 with NA
- $>$  xts2["2016-05-02"]  $\leftarrow$  NA #Replace the value at 1 specific index with NA

eXtensible Time Series (xts) is a powerful package that provides an extensible time series class, enabling uniform handling of many R time series classes by extending zoo.

- $>$  xts5\_1954  $\leftarrow$  xts5["1954"] #Get all data from 1954
- $>$  xts5\_janmarch  $\leftarrow$  xts5["1954/1954-03"] #Extract data from Jan to March '54
- $>$  xts5\_janmarch  $\leftarrow$  xts5["/1954-03"] #Get all data until March '54  $^{\prime}$
- > xts4[ep1] #Subset xts4 using ep2

- > first(xts4, ) '1 week' #Extract first 1 week
- > first(last(xts4,'1 week'),'3 days') #Get first 3 days of the last week of data

#### **Indexing**

> .index(xts4) #Extract raw numeric index of xts1 > .indexwday(xts3) #Value of week(day), starting on Sunday,in index of xts3 > .indexhour(xts3) #Value of hour in index of xts3 > start(xts3) #Extract first observation of xts3 > end(xts4) #Extract last observation of xts4  $>$  str(xts3) #Display structure of xts3  $^{\circ}$ > time(xts1) #Extract raw numeric index of xts1 > head(xts2) #First part of xts2 > tail(xts2) #Last part of xts2

### xts

- xts objects have three main components:
- coredata: always a matrix for xts objects, while it could also be a vector for zoo objects
- index: vector of any Date, POSIXct, chron, yearmon, yearqtr, or DateTime classes
- xtsAttributes: arbitrary attributes

## **Creating xts Objects**

- $>$  xts1  $\leftarrow$  xts(x=1:10, order.by=Sys.Date()-1:10)
- $>$  data  $\leftarrow$  rnorm(5)
- $>$  dates  $\leftarrow$  seq(as.Date("2017-05-01"),length=5,by="days")
- $>$  xts2  $\leftarrow$  xts(x=data, order.by=dates)
- $>$  xts3  $\leftarrow$  xts(x=rnorm(10),
	- order.by=as.POSIXct(Sys.Date()+1:10),
- born=as.POSIXct("1899-05-08"))  $>$  xts4  $\leftarrow$  xts(x=1:10, order.by=Sys.Date()+1:10)
- Convert To And From xts
- > data(AirPassengers)
- $>$  xts $5 \leftarrow$  as.xts(AirPassengers)

#### Load the package as follows:

> library(xts)

#### xts Objects

#### Import From Files

- $>$  dat  $\leftarrow$  read.csv(tmp\_file)
- > xts(dat, order.by=as.Date(rownames(dat),"%m/%d/%Y"))
- $>$  dat\_zoo  $\leftarrow$  read.zoo(tmp\_file,
	- index.column=0,
- sep=",", format="%m/%d/%Y")
- $>$  dat\_zoo  $\leftarrow$  read.zoo(tmp,sep=",",FUN=as.yearmon)
- $>$  dat\_xts  $\leftarrow$  as.xts(dat\_zoo)

## > Inspect your data

#### Class Attributes

#### Time Zones

#### Select

> mar55  $\leftarrow$  xts5["1955-03"] #Get value for March 1955

#### Subset

### coredata()or as.numeric()

### Shifting Index Values

#### Reindexing

### Reindexing

#### first() and last()

- > xts2[index(xts3)] #Extract rows with the index of xts3
- > days ← c("2017-05-03","2017-05-23")
- > xts3[days] #Extract rows using the vector days
- > xts2[as.POSIXct(days,tz="UTC")] #Extract rows using days as POSIXct
- > index  $\leftarrow$  which(.indexwday(xts1)=0|.indexwday(xts1)=6) #Index of weekend days
- > xts1[index] #Extract weekend days of xts1

#### Periods, Periodicity and Timestamps **Contained Acts and Containers** Other Useful Functions

- $>$  periodicity(xts5) #Estimate frequency of observations
- > to.yearly(xts5) #Convert xts5 to yearly OHLC
- > to.monthly(xts3) #Convert xts3 to monthly OHLC
- > to.quarterly(xts5) #Convert xts5 to quarterly OHLC
- $>$  to.period(xts5,period="quarters") #Convert to quarterly OHLC > to.period(xts5,period="years") #Convert to yearly OHLC
- > nmonths(xts5) #Count the months in xts5
- > nquarters(xts5) #Count the quarters in xts5
- > nyears(xts5) #Count the years in xts5
- > make.index.unique(xts3,eps=1e-4) #Make index unique
- > make.index.unique(xts3,drop=<mark>TRUE) #Remove duplicate times</mark>
- > align.time(xts3,n=3600) #Round index time to the next n seconds

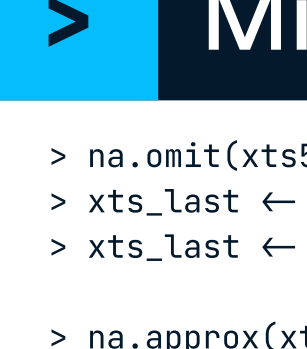

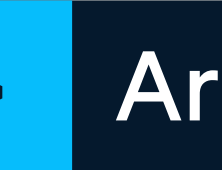

- 
- 
- 

### Learn Data Skills Online at www.DataCamp.com